**I-Fun Viewer Crack [Latest-2022]**

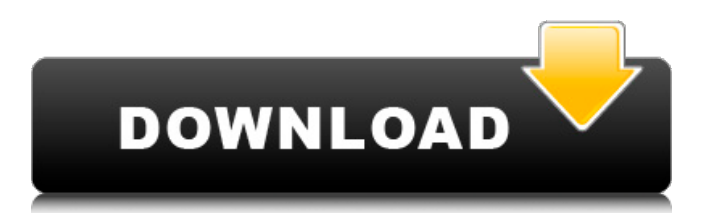

## **I-Fun Viewer Crack Incl Product Key Download**

Ikaros for Android A powerful yet easy to use digital photo lab i-Fun Viewer is a rich-featured image viewer that supports the most popular formats out there and comes with a straightforward interface to interact with its users. The application boasts thumbnail support for seamless browsing, but it also offers memory and disc caching to make everything very fast. What's more, the multi-panel GUI requires just a double-click to view a photo in full-screen, while all the other features are accessible via the toolbar at the top of the main window. You can add folders to favorites and access the photos with just a few clicks, but i-Fun Viewer provides a lot more than that. There are dedicated tools to quickly move or copy a photo to a specific location on your local disks or to a favorite folder, while the app also lets you copy the image to clipboard or send it by mail. Another good thing about this application concerns the photo editing features that provide you even more control over the pictures stored locally. It supports JPEG, GIF, animated GIF, Bitmaps (BMP, RLE and DIB), TIFF, Metafiles (WMF and EMF), Icons (ICO), PNG, PCX, TGA, PBM, PGM and PPM. It enables you for instance to rotate, flip, crop, resize and apply a series of filters and effects to any loaded photo, while the app can also launch an external editor for a more advanced editing process. As you can see, there are tons of features available in i-Fun Viewer and it could all take a while until you explore all its goodies, but a help manual is always available to lend you a hand in this regard. Overall, i-Fun Viewer is one of the most advanced free image viewers on the market, with a very intuitive interface and plenty of features aimed at rookies and those more experienced alike. i-Fun Viewer – Media Labs on Google Play Games i-Fun Viewer – Media Labs for i-Fun ViewerQ: how to toggle a file input? I want to enable a file input only when a particular radio button is selected. I have this:  $\mathcal{S}('.)$ change(function(){ if( $\mathcal{S}$ (this).val() == "createfiles"){ \$('#fileselect').attr('disabled',false);

#### **I-Fun Viewer X64**

Perhaps the most difficult part of providing high-quality content for your website is designing the code to present your content to an Internet audience of many different shapes and sizes. Did you know that 46% of Internet users visit a website every week? That number could drop to 20% within the year, according to comScore. If you're managing content for your website, time is of the essence. You need a means of presenting your website to the people that matter most: the audience. Content management systems (CMS) are a mechanism by which you can present different types of content on the same site. Today's web content includes a wide variety of media types including text, video, audio and other types of multimedia content. Without a suitable CMS in place, your website can be hard to update and maintain. Beyond this, your visitors and search engines can only access one type of content at a time. Our Methodology Our goal was to create a collection of web content management systems that had superior features. While we were focusing on features, of course, we wanted to minimize the learning curve and ease of implementation. We set out to research the different types of software available to build a CMS, then put together a list of requirements, using the results of that research, that each CMS had to meet. We then worked with each designer to create a working CMS that fits the guidelines we laid out. The final result is an online directory of the many different CMSs available to fit your content management needs, making it easier for you to find the software that's right for you. Because we recognize that every business is unique, we provided tutorials on how to choose a CMS and help in choosing the best one for your needs. As you can see, all our content management systems fulfill the same criteria of speed and ease of installation, support a large number of media types, make content easy to update and maintain and are user-friendly. Once you select the CMS you need, you're all set up to get started. Our goal is to make your job of creating high-quality content easier. Which is why we're excited to present you with Content Management Systems! It seems that every website has a blog now. New blogs are appearing every day and for free. It's easier than ever to get a website. Sure, you can do it yourself but this is a little time consuming and fraught with unnecessary 09e8f5149f

## **I-Fun Viewer License Code & Keygen**

[center]Browser and Fetch Image from internet(10mln photos) View image files on your hard drive (under Windows 7) View multiple picture at one time Save pictures to the hard disk Support preview of the pictures Use Next Button as Thumbnails Support drag and drop [b]Drag and drop image file(.jpg,.jpeg,.png) Support view embedded image file(.jpeg,.png) Support view of animated gif(.gif)[/b] [center]View image files on your hard drive(under Windows 7) Add folders to favorites View thumbnails of the folders View and save photos to the hard disk Move or copy photos to a specific location on your hard disk [b]View and sort images by\* Favorites Recently Updated Date Created Group Growl View animated gif View BMP View PMG View RLE View DIB View JPG View TIF View BMP View WMF View EMF View PBM View PGM View PPM View ICO View TGA View PCX View PGM View PPM View PNG View PCX View TGA View TIF View BMP View PNG View GIF View JPG View FTM View GIF View RLE View TIF View PNG View DIB View PCX View WMF View PBM View JPG View PCX View TGA View BMP View TIF View DIB View PCX View TGA View TIF View BMP View PNG View RLE View JPG View GIF View FTM View PNG View GIF View JPG View PCX View BMP View RLE View GIF View DIB View PBM View PGM View PPM View JPG View TIF View PCX View BMP View PCX View TGA View TIF View PBM View PGM View PPM View JPG View ICO View JPG View BMP View PCX View PCX View BMP View JPG View TGA View BMP View JPG View TGA View BMP View PBM

#### **What's New In?**

The FLASH Card Reader lets you add new capacity to your digital camera. It is not a flash drive replacement but it can make your card reader look like a flash drive and is great for people who are used to using flash drives. The FLASH Card Reader fits several types of CF, SD, SDHC, SDXC and XD cards in any size. It has two types of bay sizes, slim and trs sj. The FLASH Card Reader's slim style holds up to a dozen cards and the trs sj or thick style holds up to 26 cards. The FLASH Card Reader also has color indicator lights to let you know the card is connected and it's status. It gives you up to 3 hrs of continuous recording on a single card when you use flash, and the FLASH Card Reader can record for as long as 24 hrs when you use the built in recording mode. It allows you to change the recording mode, card trys or play the recorded data while it is stored in the FLASH Card Reader. It has variable recording speeds to fit any situation. It has microSD slot as an option. It is a small device that is great for travels or as a memory card for your camera. Also, it is useful for visiting places where there are no PC's. Notes: Price of the program may vary depending on the system you are using. FLASH Card Reader Description: The FLASH Card Reader lets you add new capacity to your digital camera. It is not a flash drive replacement but it can make your card reader look like a flash drive and is great for people who are used to using flash drives. The FLASH Card Reader fits several types of CF, SD, SDHC, SDXC and XD cards in any size. It has two types of bay sizes, slim and trs sj. The FLASH Card Reader's slim style holds up to a dozen cards and the trs sj or thick style holds up to 26 cards. The FLASH Card Reader also has color indicator lights to let you know the card is connected and it's status. It gives you up to 3 hrs of continuous recording on a single card when you use flash, and the FLASH Card Reader can record for as long as 24 hrs when you use the built in recording mode. It allows you to change the recording mode, card trys or play the recorded data while it is stored in the FLASH Card Reader. It has variable recording speeds

# **System Requirements For I-Fun Viewer:**

Minimum: OS: Windows 7, Windows 8, Windows 8.1 Processor: Intel Core i3-2310 or AMD Phenom II X2 550 Memory: 4 GB Graphics: OpenGL 3.3 compatible system with 1 GB VRAM Hard Disk: 6 GB available space Minimum:OS: Windows 7, Windows 8, Windows 8.1Processor: Intel Core i3-2310 or AMD Phenom II X2 550Memory: 4 GBGraphics: OpenGL 3.3 compatible system with

[https://www.oceanofquotes.com/wp-](https://www.oceanofquotes.com/wp-content/uploads/2022/06/VirtualProtect_Free_License_Key_Download_PCWindows_March2022.pdf)

[content/uploads/2022/06/VirtualProtect\\_Free\\_License\\_Key\\_Download\\_PCWindows\\_March2022.pdf](https://www.oceanofquotes.com/wp-content/uploads/2022/06/VirtualProtect_Free_License_Key_Download_PCWindows_March2022.pdf) <http://redlandsandareabuzz.com/?p=22876>

<https://www.iofreelancer.com/wp-content/uploads/2022/06/casjan.pdf>

[https://bunkerbook.de/upload/files/2022/06/oWGAGDhQ1TYQbMP1NOmD\\_08\\_ca2a6e98fa6ce05aeefca26](https://bunkerbook.de/upload/files/2022/06/oWGAGDhQ1TYQbMP1NOmD_08_ca2a6e98fa6ce05aeefca264c7f3d2af_file.pdf) [4c7f3d2af\\_file.pdf](https://bunkerbook.de/upload/files/2022/06/oWGAGDhQ1TYQbMP1NOmD_08_ca2a6e98fa6ce05aeefca264c7f3d2af_file.pdf)

<https://kedaifood.com/wp-content/uploads/2022/06/fylrei.pdf>

<https://coleccionohistorias.com/2022/06/08/brainteaser-free-download/>

[https://cowgirlgrit.com/wp-](https://cowgirlgrit.com/wp-content/uploads/2022/06/Foo_Playlist_Bind_Crack__Free_License_Key_Free_2022.pdf)

[content/uploads/2022/06/Foo\\_Playlist\\_Bind\\_Crack\\_\\_Free\\_License\\_Key\\_Free\\_2022.pdf](https://cowgirlgrit.com/wp-content/uploads/2022/06/Foo_Playlist_Bind_Crack__Free_License_Key_Free_2022.pdf)

<https://coolbreezebeverages.com/stellar-repair-for-video-crack-full-product-key-free-march-2022/>

[https://mondetectiveimmobilier.com/wp-content/uploads/2022/06/Free\\_Audio\\_Converter.pdf](https://mondetectiveimmobilier.com/wp-content/uploads/2022/06/Free_Audio_Converter.pdf)

[https://dogrywka.pl/wp-content/uploads/2022/06/Hydra\\_JPG\\_Degrader.pdf](https://dogrywka.pl/wp-content/uploads/2022/06/Hydra_JPG_Degrader.pdf)

[https://kurditi.com/upload/files/2022/06/qjtPBx9VDA4p7qqCxzOw\\_08\\_f86143fc46ff59be781e32f4e723e4](https://kurditi.com/upload/files/2022/06/qjtPBx9VDA4p7qqCxzOw_08_f86143fc46ff59be781e32f4e723e41a_file.pdf) [1a\\_file.pdf](https://kurditi.com/upload/files/2022/06/qjtPBx9VDA4p7qqCxzOw_08_f86143fc46ff59be781e32f4e723e41a_file.pdf)

<https://maedchenflohmarkt-ilmenau.de/wp-content/uploads/2022/06/Chart.pdf>

[https://simplygroup.it/wp-content/uploads/2022/06/Muller\\_CGate\\_3\\_inputs.pdf](https://simplygroup.it/wp-content/uploads/2022/06/Muller_CGate_3_inputs.pdf)

[https://alumni.armtischool.com/upload/files/2022/06/E9Y6nSG2zoOiCxVNX4nE\\_08\\_f86143fc46ff59be781](https://alumni.armtischool.com/upload/files/2022/06/E9Y6nSG2zoOiCxVNX4nE_08_f86143fc46ff59be781e32f4e723e41a_file.pdf) [e32f4e723e41a\\_file.pdf](https://alumni.armtischool.com/upload/files/2022/06/E9Y6nSG2zoOiCxVNX4nE_08_f86143fc46ff59be781e32f4e723e41a_file.pdf)

[https://kazacozum.com/wp-content/uploads/2022/06/Bid4Build\\_Lite\\_Takeoff.pdf](https://kazacozum.com/wp-content/uploads/2022/06/Bid4Build_Lite_Takeoff.pdf)

[http://fengshuiforlife.eu/wp-content/uploads/2022/06/Hearts\\_Valentines\\_Custom\\_Shapes.pdf](http://fengshuiforlife.eu/wp-content/uploads/2022/06/Hearts_Valentines_Custom_Shapes.pdf)

<http://www.oscarspub.ca/fast-library-management-system-crack-with-serial-key-free-for-pc-final-2022/> <http://www.kitesurfingkites.com/?p=2534>

<https://simplygroup.it/2022/06/08/cylix-crack-for-pc-updated-2022/>

<http://futureoftheforce.com/2022/06/08/hipaa-834-to-excel-license-key-free-for-windows-latest-2022/>